# **DEVELOPMENT SOFTWARE TASKING, INC.**

# TASKING ASM51 Assembler

- Windows\* Based Embedded Development Environment
- Intel Compatible Macro Preprocessor
- Generates Relocatable Object Code and Listing Files
- Optimizes Generic 8051 JMP/CALL Instructions
- Intel Compatible Linker Control Files
- Extensive Segment Directives
- Segment Overlay at Assembly Level
- Intel Compatible Assembler Source
- Extensive Map Files and Diagnostic Messages
- Full Intel OMF-51, IEEE-695 and Intel Hex

### **Assembler**

The assembler package consists of macro assembler, linker/locator, utilities and EDE our Windows based embedded development environment. The assembler translates 8051 assembly language into relocatable object code. The assembler accepts Intel compatible assembler source programs and produces relocatable (.obj) object files. An absolute or executable load image is then obtained by using the linker/locator. It supports all members of the Intel 8051 family and is compatible with high level and assembly level debuggers.

#### **Linker/Locator**

The linker/locator is an essential part of the software building process that enables you to configure the code to match your target environment. It brings together all the necessary relocatable objects, including including library modules, resolves external references and then locates the modules in memory according to your specification. Features include intermodule type checking, automatic segment overlaying using call graph information from the assembler and generation of lisfile. The linker also accepts object files and object libraries in Intel compatible linker control files.

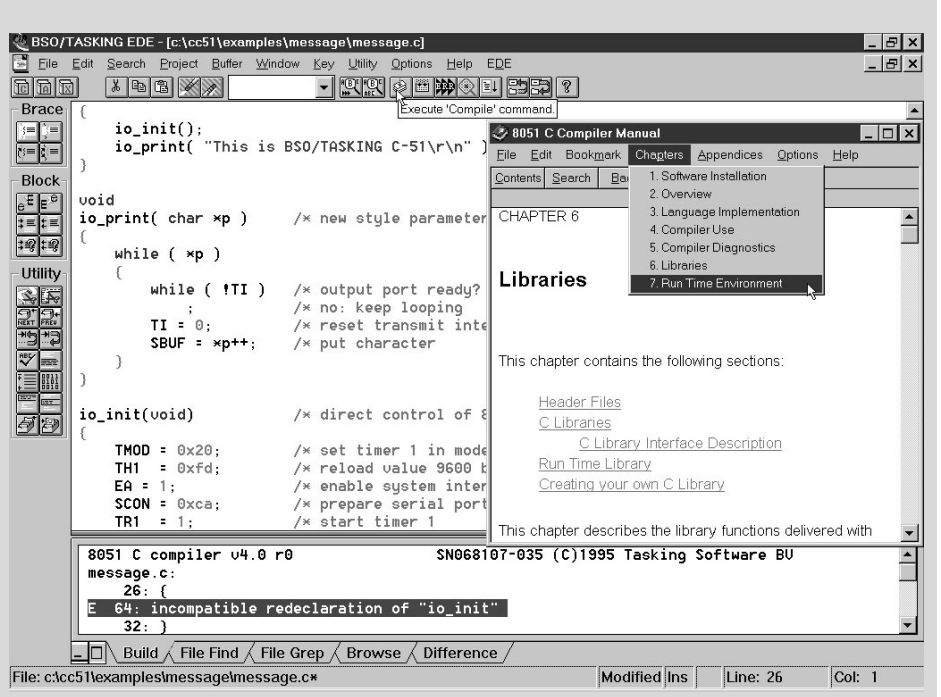

## **Utilities**

The librarian lets you create a library, add object modules to a library, remove object files from a library and list the contents of a library. Make is a utility that automates the task of building or reconstructing your application. It prevents errors by ensuring that applications can be accurately rebuilt and saves time by re-assembling only modules that changed since the last build. Make can be invoked from the EDE by clicking on the Make button in the ribbon bar or from the command line. Format conversion utilities allow you to create output files in IEEE-695, OMF-51 and Intelhex format.

Third-party support includes interoperability with emulators (such as Ashling, Ceibo, Checkmate, ComAp, HP, Kontron, Lauterbach, Metalink, Nohau, Orion Instruments, Philips, Signum Systems, Sophia Systems) and other tools (Inform FuzzyTECH51, ChipTools ChipView51, Intel *Ap*BUILDER, Aisys DriveWay51).

#### **MICROCONTROLLERS SUPPORTED:**

8xC3x, 8xC5x, 8xC51Fx/Rx/Gx/SLAH/ SLAL, 8xL5x, 8xL51Fx, 8xC151Jx, 8xC151Sx

#### **DEVELOPMENT PLATFORMS:**

Windows 3.1, Windows 95, Windows NT, Extended DOS, Sun SPARC/SunOS, Sun SPARC/Solaris, HP9000, DEC Alpha, VAX/VMS

#### **AVAILABILITY:** Now

## **CONTACT:**

TASKING, Inc. Norfolk Place, 333 Elm Street Dedham, MA 02026 Phone: (617) 320-9400 (800) 458-8276 FAX: (617) 320-9212 e-mail: sales\_us@tasking.nl WWW: http://www.tasking.nl For international contacts, see Appendix B.

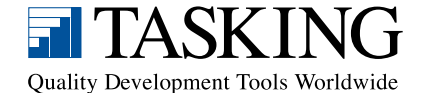